# Package 'SparseTSCGM'

October 12, 2022

<span id="page-0-0"></span>Type Package

Title Sparse Time Series Chain Graphical Models

Version 4.0

Date 2021-01-12

Depends  $R(>= 3.3.2)$ 

Imports glasso,longitudinal, huge, MASS, mvtnorm, network, abind, stats

Author Fentaw Abegaz [aut, cre], Ernst Wit [aut]

Maintainer Fentaw Abegaz <f.abegaz.yazew@rug.nl>

Description Computes sparse vector autoregressive coefficients and precision matrices for time series chain graphical models. Fentaw Abegaz and Ernst Wit (2013) [<doi:10.1093/biostatistics/kxt005>](https://doi.org/10.1093/biostatistics/kxt005).

License GPL  $(>= 3)$ 

NeedsCompilation yes

Repository CRAN

Date/Publication 2021-01-13 11:10:08 UTC

# R topics documented:

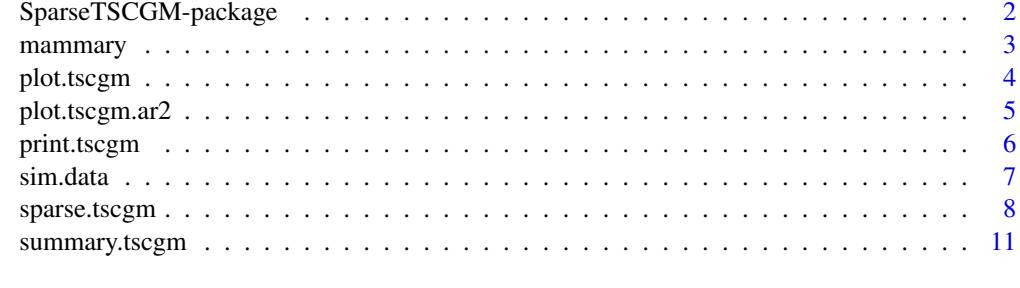

**Index** [13](#page-12-0)

<span id="page-1-0"></span>SparseTSCGM-package *Sparse Time Series Chain Graphical Models.*

### Description

Computes sparse autoregressive coefficient and precision matrices for time series chain graphical models(TSCGM). These models provide an effeicient way of simultaneously dealing with Gaussian graphical models (undirected graphs for instantaneous interactions) and Bayesian networks (directed graphs for dynamic interactions) for reconstructing instantaneous and dynamic networks from repeated multivariate time series data.

# Details

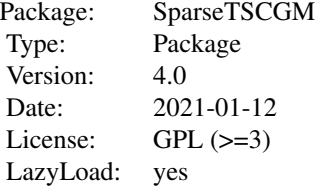

### Author(s)

Fentaw Abegaz and Ernst Wit

Maintainer: Fentaw Abegaz <f.abegaz.yazew@rug.nl>

# References

Fentaw Abegaz and Ernst Wit (2013). Sparse time series chain graphical models for reconstructing genetic networks. Biostatistics. 14, 3: 586-599.

Rothman, A.J., Levina, E., and Zhu, J. (2010). Sparse multivariate regression with covariance estimation. Journal of Computational and Graphical Statistics. 19: 947–962.

# Examples

```
seed = 321
datas <- sim.data(model="ar1", time=10,n.obs=10, n.var=5,seed=seed,prob0=0.35,
        network="random")
data.fit <- datas$data1
prec_true <- datas$theta
autoR_true <- datas$gamma
```
### <span id="page-2-0"></span>mammary 3

```
res.tscgm <- sparse.tscgm(data=data.fit, lam1=NULL, lam2=NULL, nlambda=NULL,
model="ar1", penalty="scad", optimality="bic_mod",
control=list(maxit.out = 10, maxit.in = 100))
#Estimated sparse precision and autoregression matrices
prec <- res.tscgm$theta
autoR <- res.tscgm$gamma
#Graphical visualization
oldpar <- par(mfrow=c(2,2))
plot.tscgm(datas, mat="precision",main="True precision matrix")
plot.tscgm(res.tscgm, mat="precision",main="Estimated precision matrix")
plot.tscgm(datas, mat="autoregression",main="True autoregression coef. matrix")
plot.tscgm(res.tscgm, mat="autoregression",
           main="Estimated autoregression coef. matrix")
par(oldpar)
```
mammary *Microarray gene expression time course data for mammary gland development in mice*

### Description

The data contains 30 genes identified using cluster analysis from 12488 probe sets representing approximately 8600 genes. The data are measured over 54 arrays of 3 replicates each on 18 time points of the developmental stages of mammary gland in mice. See Stein et al. (2004) for more details.

### Usage

data(mammary)

### Format

Data is in longitudinal format with 30 columns, 54 rows and a number of extra attributes (see R package longitudinal).

### Source

This data is described in Stein et al. (2004) and can be freely obtained from the R package smida.

### References

Stein T, Morris J, Davies C, Weber Hall S, Duffy M, Heath V, Bell A, Ferrier R, Sandilands G, Gusterson B, et al. (2004). Involution of the mouse mammary gland is associated with an immune cascade and an acute phase response, involving LBP, CD14 and STAT3. Breast Cancer Res, 6(2), R 75 - 91.

Wit E. and McClure J. (2004). Statistics for Microarrays: Design, Analysis and Inference. Wiley.

# Examples

```
# load "longitudinal" library
library(longitudinal)
```
# load data sets data(mammary)

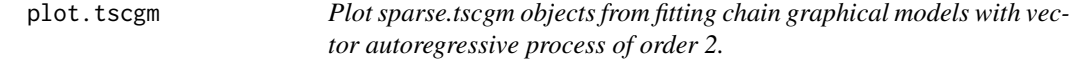

# Description

plot.tscgm is a generic plot function that is adapted for objects of class sparse.tscgm.

### Usage

```
## S3 method for class 'tscgm'
plot(x, mat=c("precision","autoregression"),...)
```
# Arguments

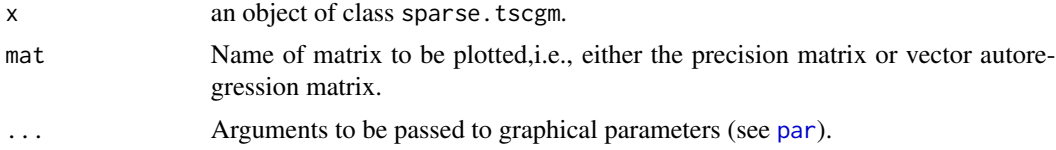

# Value

Undirected or directed networks.

# Author(s)

Fentaw Abegaz and Ernst Wit

### See Also

[network](#page-0-0)

# Examples

```
seed = 321
datas <- sim.data(model="ar1", time=10,n.obs=10, n.var=5,seed=seed,prob0=0.35,
        network="random")
data.fit <- datas$data1
res.tscgm <- sparse.tscgm(data=data.fit, lam1=NULL, lam2=NULL, nlambda=NULL,
```
<span id="page-3-0"></span>

# <span id="page-4-0"></span>plot.tscgm.ar2 5

```
model="ar1", penalty="scad",optimality="bic_mod",control=list(maxit.out = 10, maxit.in = 100))
#Network visualization
oldpar \leq par(mfrow=c(2,1))
plot.tscgm(res.tscgm, mat="precision", main="Undirected network", pad = 0.01,
 label.pad = 0.3, label.col = 6, vertex.col = 5, vertex.cex = 1.5,
 edge.col = 4, mode = "fruchtermanreingold", interactive=FALSE)
plot.tscgm(res.tscgm, mat="autoregression", main="Directed network", pad = 0.01,
 label.pad = 0.3, label.col = 6, vertex.col = 5, vertex.cex = 1.5,
 edge.col = 4, mode = "fruchtermanreingold", interactive=FALSE)
par(oldpar)
```
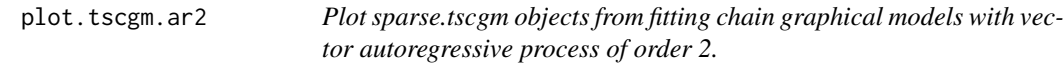

# Description

plot.tscgm.ar2 is a generic plot function that is adapted for objects of class sparse.tscgm.

### Usage

```
## S3 method for class 'tscgm.ar2'
plot(x, mat=c("precision","autoregression1", "autoregression2"),...)
```
### **Arguments**

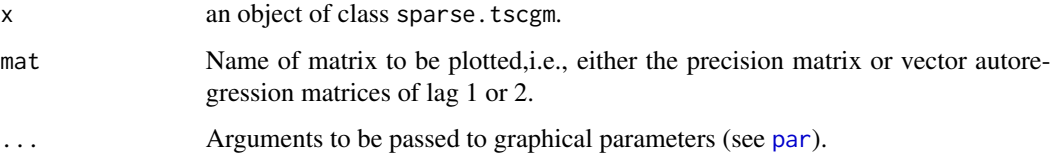

# Value

Undirected or directed networks.

### Author(s)

Fentaw Abegaz and Ernst Wit

# See Also

[network](#page-0-0)

### <span id="page-5-0"></span>Examples

```
## Data generation from time series chain graphical model with vector
## autoregressive model of order 2
seed = 321
datas <- sim.data(model="ar2", time=10,n.obs=20, n.var=5,seed=seed,prob0=0.35,
        network="random")
data.fit <- datas$data1
## Model fitting with vector autoregressive order 2
res.tscgm <- sparse.tscgm(data=data.fit, lam1=NULL, lam2=NULL, nlambda=NULL,
model="ar2", penalty="scad",optimality="bic_mod",control=list(maxit.out = 10, maxit.in = 100))
#Network visualization
oldpar<-par(mfrow=c(3,2))
plot.tscgm.ar2(datas, mat="precision",main="True precision matrix")
plot.tscgm.ar2(res.tscgm, mat="precision",main="Estimated precision matrix")
plot.tscgm.ar2(datas, mat="autoregression1",
       main="True autoregression coef. matrix of lag 1" )
plot.tscgm.ar2(res.tscgm, mat="autoregression1",
           main="Estimated autoregression coef. matrix of lag 1")
plot.tscgm.ar2(datas, mat="autoregression2",
      main="True autoregression coef. matrix of lag 2")
plot.tscgm.ar2(res.tscgm, mat="autoregression2",
           main="Estimated autoregression coef. matrix of lag 2")
par(oldpar)
```
print.tscgm *Print summary - S3 Method for Class 'sparse.tscgm'.*

# **Description**

print is a generic function that prints output summaries of fitted models in the SparseTSCGM package.

# Usage

```
## S3 method for class 'tscgm'
print(x, \ldots)
```
### Arguments

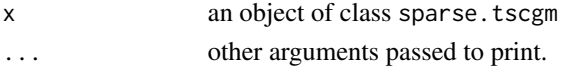

# Details

The print.tscgm function summarizes and prints results of the fitted model.

### <span id="page-6-0"></span>sim.data 7

# Value

Prints summary of results:

# Author(s)

Fentaw Abegaz and Ernst Wit

# See Also

[sparse.tscgm](#page-7-1)

sim.data *Multivariate time series simulation with chain graphical models*

# Description

Generates sparse vector autoregressive coefficients matrices and precision matrix from various network structures and using these matrices generates repeated multivariate time series dataset.

# Usage

```
sim.data(model=c("ar1","ar2"),time=time,n.obs=n.obs, n.var=n.var,seed=NULL,
        prob0=NULL, network=c("random","scale-free","hub","user_defined"),
        prec=NULL,gamma1=NULL,gamma2=NULL)
```
# Arguments

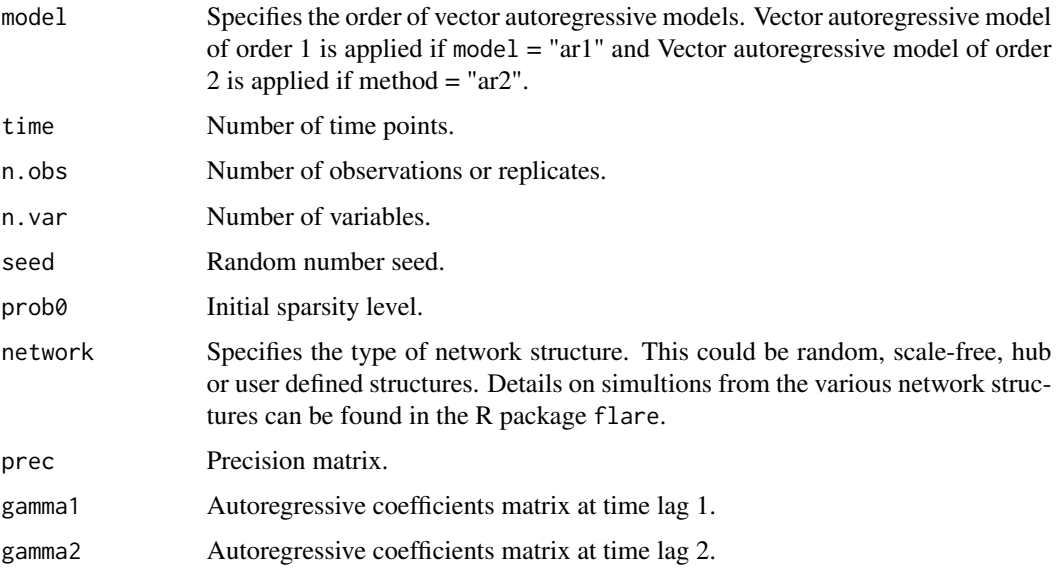

<span id="page-7-0"></span>8 sparse.tscgm

# Value

A list containing:

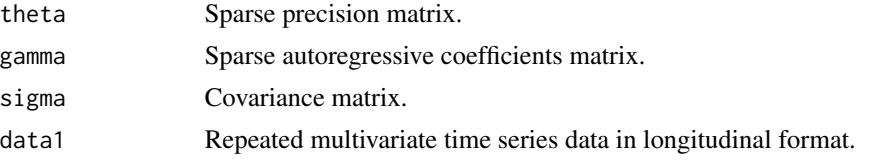

# Author(s)

Fentaw Abegaz and Ernst Wit

# Examples

```
seed = 321datas <- sim.data(model="ar1", time=4,n.obs=3, n.var=5,seed=seed,prob0=0.35,
        network="random")
data.ts <- datas$data1
prec_true <- datas$theta
autoR_true <- datas$gamma
```
sparse.tscgm *Sparse time series chain graphical models*

# Description

Computes sparse vector autoregressive coefficients matrices of order 1 and order 2 and precision matrix estimates for time series chain graphical models using SCAD penalty. In time series chain graphs directed edges are identified by nonzero entries of the autoregressive coefficients matrix and undirected edges are identified by nonzero entries of the precision matrix.

### Usage

```
sparse.tscgm(data = data, lam1 = NULL, lam2 = NULL, nlambda = NULL,
     model = c("ar1", "ar2"), penalty=c("scad","lasso"),
     optimality = c("NULL", "bic", "bic_ext", "bic_mod", "aic", "gic"),
     control = list()
```
### Arguments

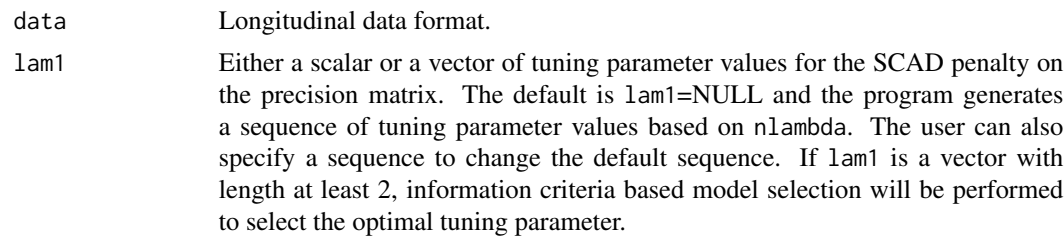

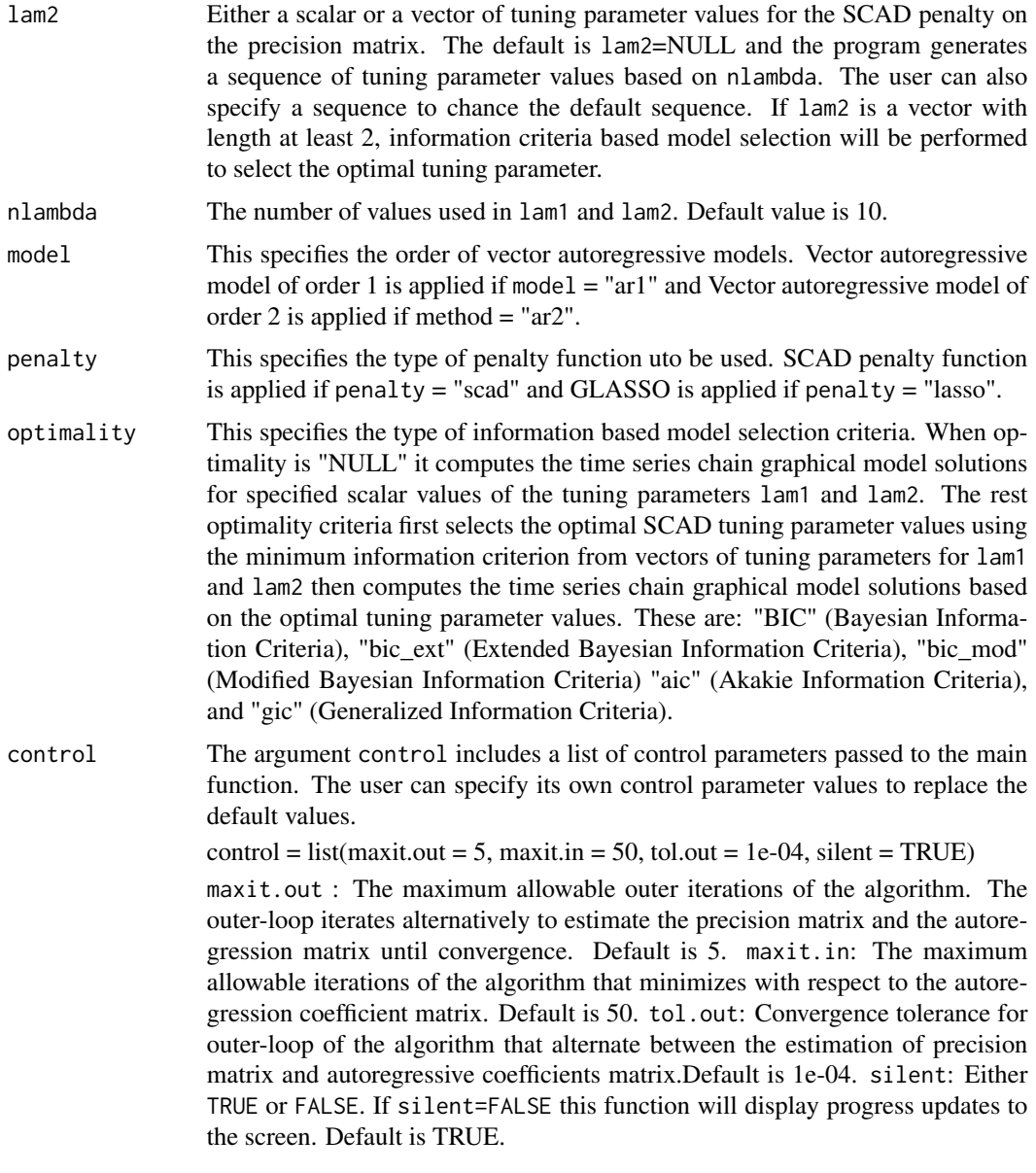

# Details

For description of the objective functions and computational details see Abegaz and Wit (2013).

# Value

A list containing:

theta Precision matrix estimate. The nonzero estimates of the precision matrix are used for constructing undirected graphs that represent conditional independences at time lag 0 or instantaneous interactions.

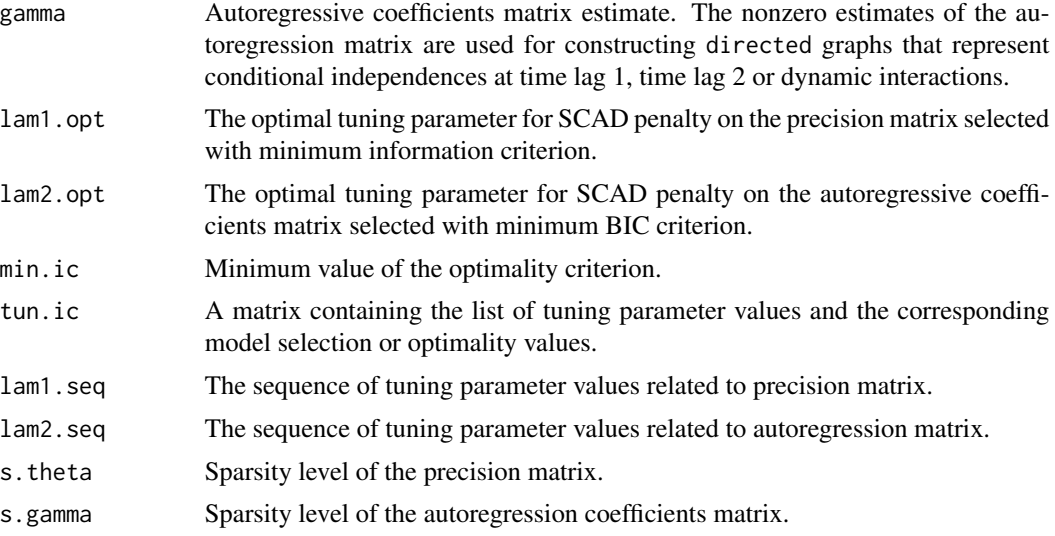

# Author(s)

Fentaw Abegaz and Ernst Wit

# References

Fentaw Abegaz and Ernst Wit (2013). Sparse time series chain graphical models for reconstructing genetic networks. Biostatistics. 14, 3: 586-599.

Rothman, A.J., Levina, E., and Zhu, J. (2010). Sparse multivariate regression with covariance estimation. Journal of Computational and Graphical Statistics. 19: 947–962.

# Examples

```
seed = 321
datas <- sim.data(model="ar1", time=10,n.obs=10, n.var=5,seed=seed,prob0=0.35,
        network="random")
data.fit <- datas$data1
prec_true <- datas$theta
autoR_true <- datas$gamma
res.tscgm <- sparse.tscgm(data=data.fit, lam1=NULL, lam2=NULL, nlambda=NULL,
model="ar1", penalty="scad",optimality="bic_mod",control=list(maxit.out = 10, maxit.in = 100))
#Estimated sparse precision and autoregression matrices
prec <- res.tscgm$theta
autoR <- res.tscgm$gamma
#Optimal tuning parameter values
lambda1.opt <- res.tscgm$lam1.opt
lambda2.opt <- res.tscgm$lam2.opt
```
# <span id="page-10-0"></span>summary.tscgm 11

```
#Sparsity levels
sparsity_theta <- res.tscgm$s.theta
sparsity_gamma <- res.tscgm$s.gamma
#Graphical visualization
oldpar <- par(mfrow=c(2,2))
plot.tscgm(datas, mat="precision",main="True precision matrix")
plot.tscgm(res.tscgm, mat="precision",main="Estimated precision matrix")
plot.tscgm(datas, mat="autoregression",main="True autoregression coef. matrix")
plot.tscgm(res.tscgm, mat="autoregression",
             main="Estimated autoregression coef. matrix")
par(oldpar)
```
summary.tscgm *Summary - S3 Method for Class 'sparse.tscgm'*

# Description

summary is a generic function that produces output summaries of fitted models in the SparseTSCGM package. In particular, the function invokes methods for objects of class [sparse.tscgm.](#page-7-1)

### Usage

## S3 method for class 'tscgm' summary(object, ...)

# Arguments

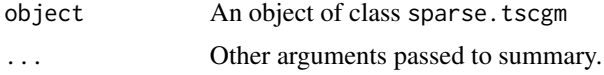

### Details

The summary.stscgm function provides summary results of the fitted model.

### Value

A list containing:

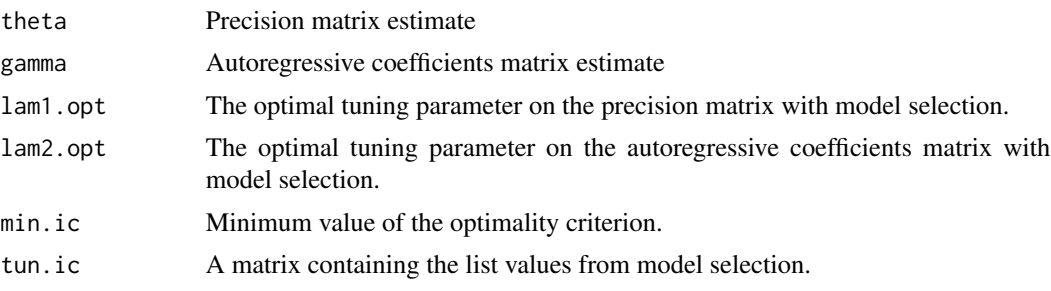

<span id="page-11-0"></span>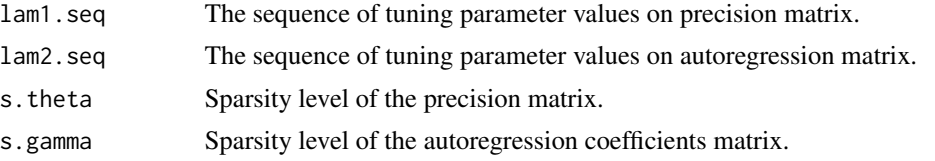

# Author(s)

Fentaw Abegaz and Ernst Wit

# See Also

[sparse.tscgm](#page-7-1)

# <span id="page-12-0"></span>Index

∗ package SparseTSCGM-package, [2](#page-1-0) mammary, [3](#page-2-0) network, *[4,](#page-3-0) [5](#page-4-0)* par, *[4,](#page-3-0) [5](#page-4-0)* plot.tscgm, [4](#page-3-0) plot.tscgm.ar2, [5](#page-4-0) print.tscgm, [6](#page-5-0) sim.data, [7](#page-6-0) sparse.tscgm, *[7](#page-6-0)*, [8,](#page-7-0) *[11,](#page-10-0) [12](#page-11-0)* SparseTSCGM *(*SparseTSCGM-package*)*, [2](#page-1-0) SparseTSCGM-package, [2](#page-1-0) summary.tscgm, [11](#page-10-0)